## **Gong - Correccion - Mejora #1449**

## **CONFIGURACION - RELACIONES DEL PROYECTO**

2012-06-08 08:16 - Alberto Ramirez

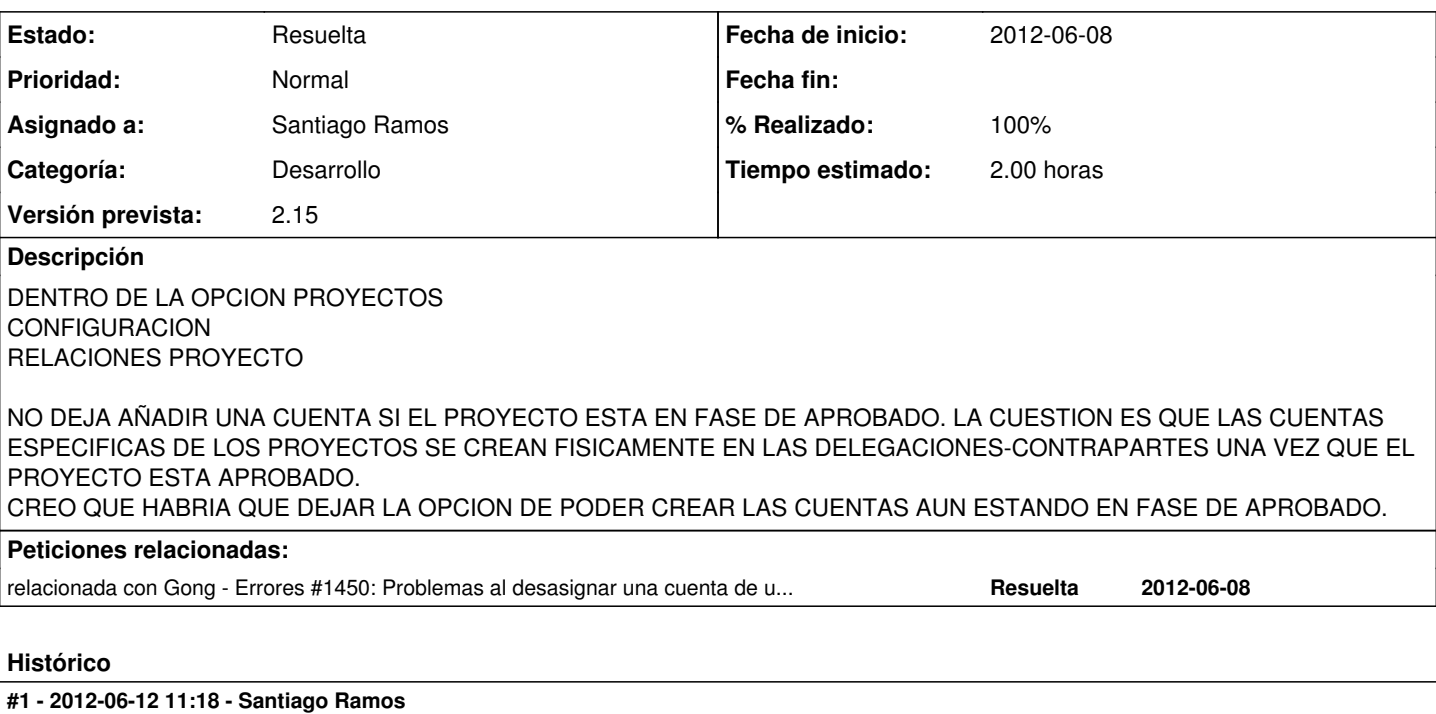

- *Categoría establecido a Desarrollo*
- *Estado cambiado Nueva por Asignada*
- *Asignado a establecido a Santiago Ramos*
- *Versión prevista establecido a 2.15*
- *Tiempo estimado establecido a 2.00*

## **#2 - 2012-06-12 14:07 - Santiago Ramos**

- *Estado cambiado Asignada por Resuelta*
- *% Realizado cambiado 0 por 100*

## **Ficheros**

RELACIONES\_PROYECTO.docx 136 KB 2012-06-08 Alberto Ramirez